# **LARGE-SCALE UNCONSTRAINED OPTIMIZATION MINPACK-2 APPLICATIONS SOLVED WITH ,,SCALCG"**

# **Neculai Andrei,**

*Research Institute for Informatics, Center for Advanced Modeling and Optimization, 8-10, Averescu Avenue, Bucharest 1. E-mail: nandrei @ ici.ro* 

# **September 4, 2007**

In this work we present the results given by SCALCG package for solving five applications from MINPACK-2 collection.

The applications solved are as follows:

- 1) Elastic-Plastic torsion problem (A1),
- 2) Pressure distribution in a journal bearing (A2),
- 3) Optimal design with composite materials (A3),
- 4) Steady-state combustion (A5),
- 5) Minimal surface area problem (A7).

The parameters in SCALCG package have the following values:

1) Scaling parameter  $\theta$  is assigned to spectral value  $\theta^s$ . (testas=.true.)

2) The stopping criterion is  $\left\| \nabla f(x_k) \right\|_{\infty} \leq 10^{-6}$ . (stoptest=1)

- 3) The maximum number of iterations is limited to 6000.
- 4) The restart criterion is given by Powell.

For each application I have considered three numerical experiments, corresponding to three discretization steps:  $nx = ny = 400$ ,  $(n = 160000 \text{ variables})$ ,  $nx = ny = 500$ ,  $(n = 250000$ variables) and  $nx = ny = 1000$ ,  $(n = 1000000 \text{ variables})$ .

The results of optimization are as follows.

# **Application A1**

September 4, 2007 \*\*\* SCALCG \*\*\*

 **\*\*\* SCALCG Algorithm \*\*\*. Function: ELASTIC-PLASTIC TORSION** 

 Powell criterion for restart. Stoptest = 1 n iter irs fgcnt lscnt time(c) fxnew gnorm ------------------------------------------------------------------------------------- theta spectral<br>160000 645 .<br>1645 283 831 184 5819 -.4392908148586E+00 .9551165354504E-04 September 4, 2007 \*\*\* SCALCG \*\*\*  **\*\*\* SCALCG Algorithm \*\*\*. Function: ELASTIC-PLASTIC TORSION**  Powell criterion for restart. Stoptest = 1 n iter irs fgcnt lscnt time(c) fxnew gnorm

 ------------------------------------------------------------------------------------- theta spectral<br>250000 710 250000 710 324 909 197 9788 -.4392926611563E+00 .1194332905281E-03

September 4, 2007 \*\*\* SCALCG \*\*\*

 **\*\*\* SCALCG Algorithm \*\*\*. Function: ELASTIC-PLASTIC TORSION** 

 Powell criterion for restart. Stoptest = 1 n iter irs fgcnt lscnt time(c) fxnew gnorm ------------------------------------------------------------------------------------- theta spectral 1000000 1257 557 1630 371 74411 -.4392784425689E+00 .2027676412762E-03

### **Application A2**

September 4, 2007 \*\*\* SCALCG \*\*\*

 **\*\*\* SCALCG Algorithm \*\*\*. Function: PRESSURE DISTRIBUTION IN JOURNAL BEARING** 

 Powell criterion for restart. Stoptest = 1 n iter irs fgcnt lscnt time(c) fxnew gnorm ------------------------------------------------------------------------------------- theta spectral 160000 2034 906 2675 639 19714 -.2829061237653E+00 .4672702151729E-04

September 4, 2007 \*\*\* SCALCG \*\*\*

 **\*\*\* SCALCG Algorithm \*\*\*. Function: PRESSURE DISTRIBUTION IN JOURNAL BEARING** 

 Powell criterion for restart. Stoptest = 1 n iter irs fgcnt lscnt time(c) fxnew gnorm ------------------------------------------------------------------------------------- theta spectral<br>250000 2349 250000 2349 1060 3057 706 36160 -.2829069564984E+00 .8169642179602E-04

September 4, 2007 \*\*\* SCALCG \*\*\*

 **\*\*\* SCALCG Algorithm \*\*\*. Function: PRESSURE DISTRIBUTION IN JOURNAL BEARING** 

 Powell criterion for restart. Stoptest = 1 n iter irs fgcnt lscnt time(c) fxnew gnorm ------------------------------------------------------------------------------------- theta spectral<br>1000000 4646 1000000 4646 2071 6055 1407 293801 -.2829045513703E+00 .6684890149914E-04

#### **APPLICATION A3**

September 4, 2007 \*\*\* SCALCG \*\*\*

 **\*\*\* SCALCG Algorithm \*\*\*. Function: OPTIMAL DESIGN WITH COMPOSITE MATERIALS** 

 Powell criterion for restart. Stoptest = 1 n iter irs fgcnt lscnt time(c) fxnew gnorm ------------------------------------------------------------------------------------- theta spectral 160000 4042 1853 5006 962 53225 -.1138243312539E-01 .5499470478814E-05

September 4, 2007 \*\*\* SCALCG \*\*\*

### **\*\*\* SCALCG Algorithm \*\*\*. Function: OPTIMAL DESIGN WITH COMPOSITE MATERIALS**

 Powell criterion for restart. Stoptest = 1 n iter irs fgcnt lscnt time(c) fxnew gnorm ------------------------------------------------------------------------------------- theta spectral 250000 4379 2012 5445 1064 92944 -.1138251608760E-01 .1797270817790E-04 September 4, 2007 \*\*\* SCALCG \*\*\*

 **\*\*\* SCALCG Algorithm \*\*\*. Function: OPTIMAL DESIGN WITH COMPOSITE MATERIALS** 

 Powell criterion for restart. Stoptest = 1 n iter irs fgcnt lscnt time(c) fxnew gnorm ------------------------------------------------------------------------------------- theta spectral 1000000 6001 2715 7468 1466 516971 -.1125754278733E-01 .6471283912188E-03

#### **APPLICATION A5**

September 4, 2007 \*\*\* SCALCG \*\*\*

 **\*\*\* SCALCG Algorithm \*\*\*. Function: STEADY-STATE COMBUSTION** 

Powell criterion for restart. Stoptest = 1 n iter irs fgcnt lscnt time(c) fxnew gnorm ------------------------------------------------------------------------------------- theta spectral 160000 1319 608 1722 401 24695 -.5611477475820E+01 .6505433456790E-04

September 4, 2007 \*\*\* SCALCG \*\*\*

# **\*\*\* SCALCG Algorithm \*\*\*. Function: STEADY-STATE COMBUSTION**

 Powell criterion for restart. Stoptest = 1 n iter irs fgcnt lscnt time(c) fxnew gnorm ------------------------------------------------------------------------------------- theta spectral<br>250000 1275 653 1644 250000 1275 653 1644 367 37085 -.5611461270399E+01 .8322293255443E-04

September 4, 2007 \*\*\* SCALCG \*\*\*

### **\*\*\* SCALCG Algorithm \*\*\*. Function: STEADY-STATE COMBUSTION**

 Powell criterion for restart. Stoptest = 1 n iter irs fgcnt lscnt time(c) fxnew gnorm ------------------------------------------------------------------------------------- theta spectral 1000000 2587 1198 3355 766 302708 -.5611376243089E+01 .1188052994298E-03

## **APPLICATION A7**

September 4, 2007 \*\*\* SCALCG \*\*\*

# **\*\*\* SCALCG Algorithm \*\*\*. Function: Minimal Surface Area Problem**

 Powell criterion for restart. Stoptest = 1 n iter irs fgcnt lscnt time(c) fxnew gnorm ------------------------------------------------------------------------------------- theta spectral 160000 922 407 1180 256 11377 .1421360076323E+01 .5759902173840E-04

September 4, 2007 \*\*\* SCALCG \*\*\*

### **\*\*\* SCALCG Algorithm \*\*\*. Function: Minimal Surface Area Problem**

 Powell criterion for restart. Stoptest = 1 n iter irs fgcnt lscnt time(c) fxnew gnorm ------------------------------------------------------------------------------------- theta spectral 250000 1279 550 1641 360 25043 .1421360746575E+01 .3984151789400E-04

September 4, 2007 \*\*\* SCALCG \*\*\*

#### **\*\*\* SCALCG Algorithm \*\*\*. Function: Minimal Surface Area Problem**

 Powell criterion for restart. Stoptest = 1 n iter irs fgcnt lscnt time(c) fxnew gnorm ------------------------------------------------------------------------------------- theta spectral 1000000 2308 1073 2951 641 183183 .1421365409373E+01 .6890302861548E-04

| <b>Table 1.</b> cpu time |             |         |         |         |         |
|--------------------------|-------------|---------|---------|---------|---------|
|                          | <b>Time</b> |         |         |         |         |
| n                        | Αl          | Α2      | A3      | Α5      | A7      |
| 160000                   | 58.19       | 197.14  | 532.25  | 246.95  | 113.77  |
| 250000                   | 97.88       | 361.60  | 929.44  | 370.85  | 250.43  |
| 1000000                  | 744.11      | 2938.01 | 5169.71 | 3027.08 | 1831.83 |

Table 1 contains the CPU time (seconds) needed by SCALCG to solve these 5 applications.

The Figures 1 and 2 present the evolution of CPU time subject to the number of variables for each application.

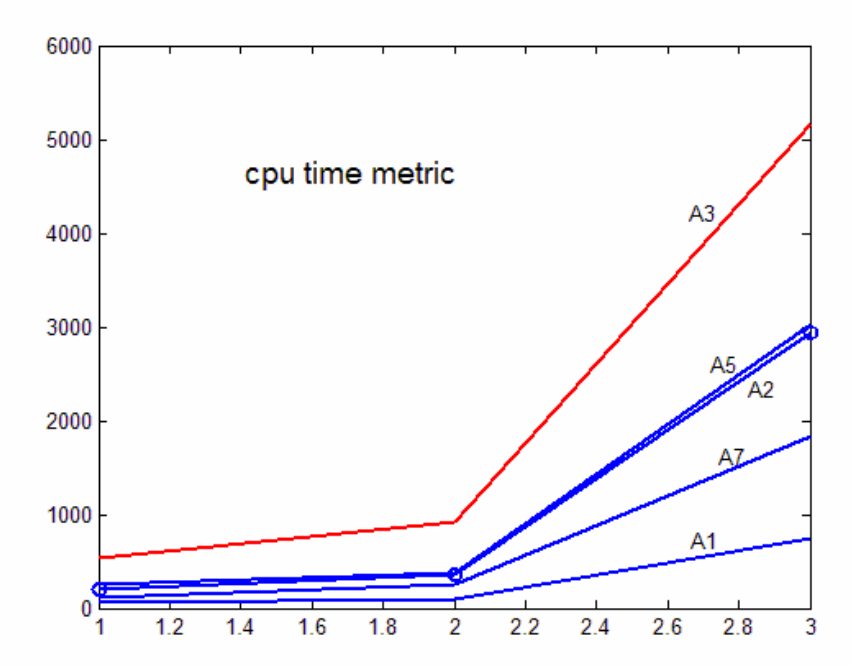

**Fig.1.** cpu time evolution.

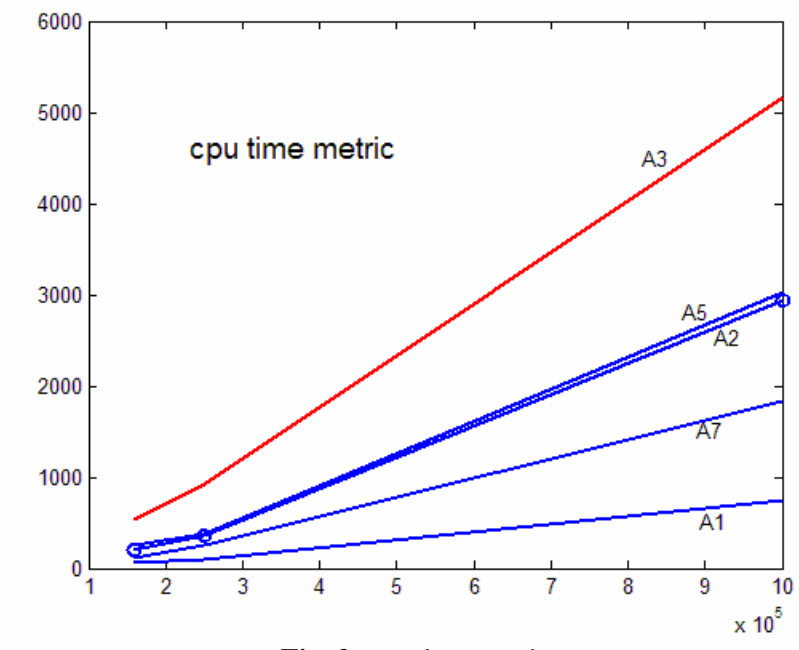

Fig. 2. cpu time metric.

# **References**

- **Andrei, N.,** (2007a) *Scaled memoryless BFGS preconditioned conjugate gradient algorithm for unconstrained optimization.* Optimization Methods and Software, 22 (2007), pp.561-571.
- **Andrei, N.,** (2007b) *A scaled BFGS preconditioned conjugate gradient algorithm for unconstrained optimization.* Applied Mathematics Letters, 20 (2007), pp.645-650.
- **Andrei, N.,** (2007c) *Scaled conjugate gradient algorithms for unconstrained optimization.* Computational Optimization and Applications. In press.
- **Andrei, N.,** (2007d) *A scaled nonlinear conjugate gradient algorithm for unconstrained optimization.* Optimization. A journal of mathematical programming and operations research. In press.
- **Andrei, N.,** (2007e) *A Dai-Yuan conjugate gradient algorithm with sufficient descent and conjugacy conditions for unconstrained optimization.* Applied Mathematics Letters. In press.

**September 4, 2007**